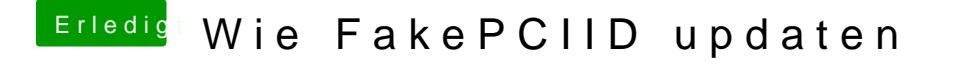

Beitrag von Thogg Niatiz vom 7. Dezember 2017, 11:39

Dann schau auf der EFI Partition unter EFI/Clover/Kexts/1 /System/Library/Extensions/ und /Library/Extensions/ nach.